## **Scripting for large-scale sequencing based on Hadoop**

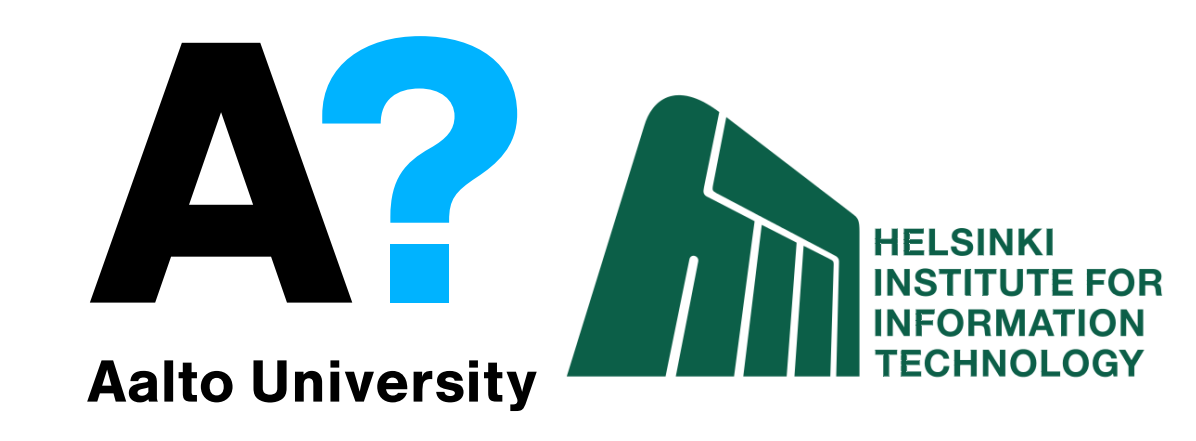

André Schumacher and Keijo Heljanko firstname.lastname@aalto.fi

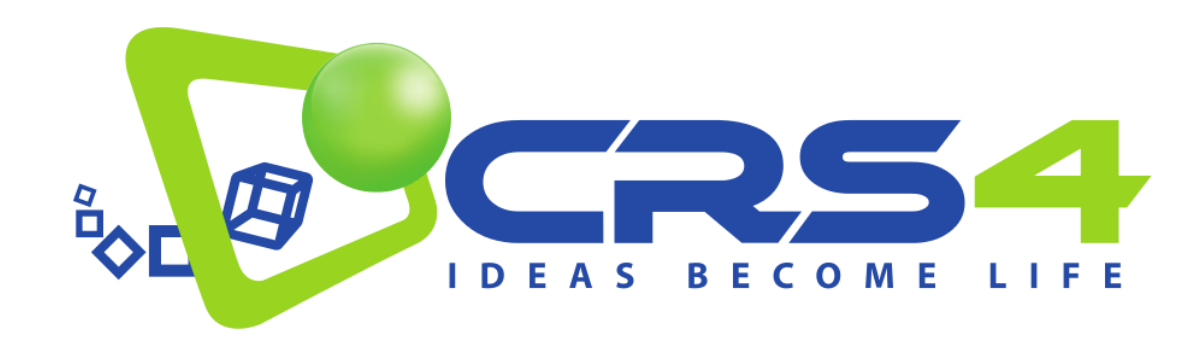

Luca Pireddu and Gianluigi Zanetti firstname.lastname@crs4.it

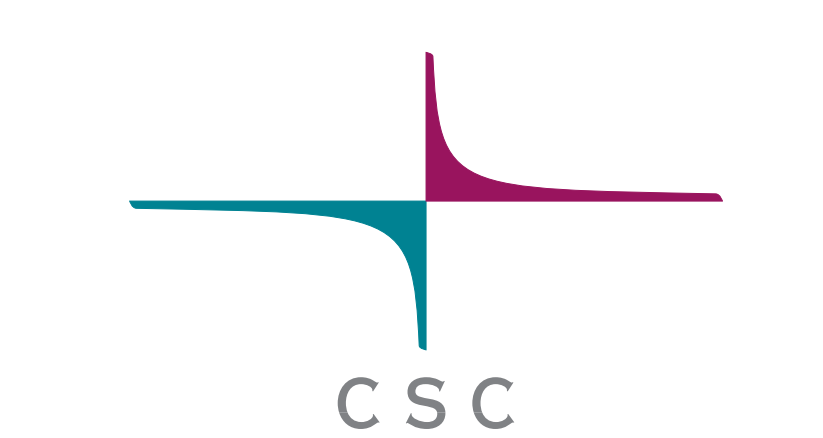

Aleksi Kallio and Eija Korpelainen firstname.lastname@csc.fi

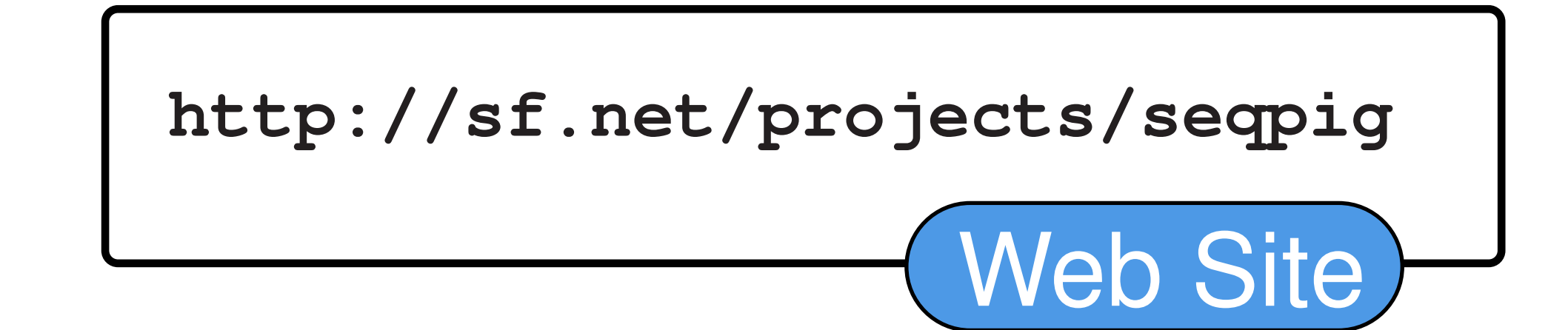

• SeqPig is a tool that facilitates using the Hadoop distributed computing framework to analyse and manipulate NGS data

• Data sizes are increasing faster than processing power and disk read speed **–** SeqPig on Hadoop can help scale the throughput of analysis workflows • An add-on to Apache Pig (http://pig.apache.org); scripts are written in *Pig Latin* • Scripts are **automatically run as parallel computing jobs** • Ideal for computing statistics, filtering, projecting and reformatting data • Supports interactive analysis through its powerful command-line interface • Parallel scripting environment opens up exciting possibilities for scalable analysis pipelines with a short development cycle

- data input and output components
	- **–** import and export functions for: Fastq, Qseq, SAM and BAM
- extract fields and transform HTS data
	- **–** so you can handle sequencing data like native Pig data (e.g., process SAM flags)
- a collection of scripts and custom functions for frequent tasks
- **–** implement speed-optimized or simplified task-specific functions
- Pig is a scripting language and execution engine built on top of Hadoop
- Simplifies the use of Hadoop through its concise SQL-like logic

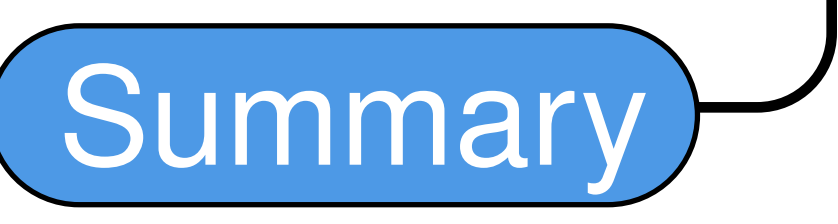

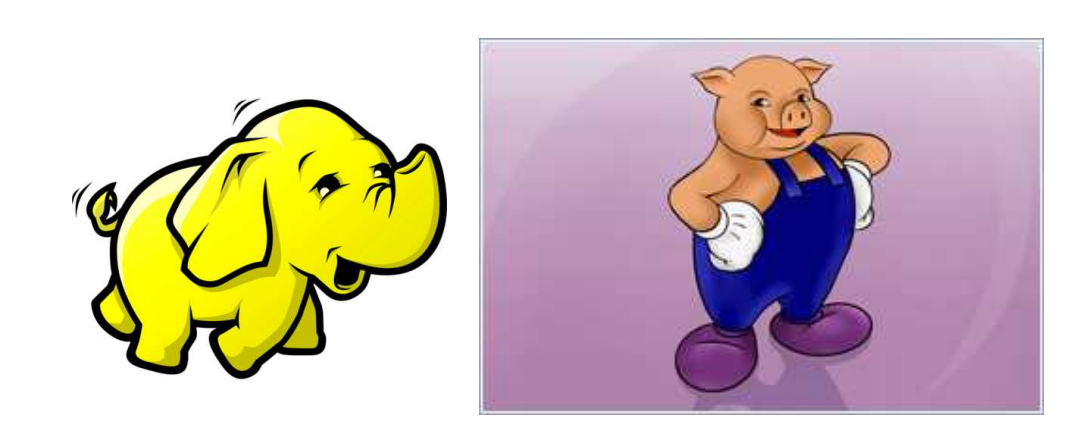

- Hadoop is the open-source reference implementation of MapReduce • Widely used in data-intensive industries
- **–** e.g., Yahoo!, Facebook, Twitter, LinkedIn, etc.
- MapReduce allows the scalable processing of large amounts of data
- Automatically handles splitting/moving data and hardware failures

## Hadoop and Pig

SeqPig extends Pig with a number of features for processing sequencing data:

read\_seq\_qul = FOREACH reads GENERATE sequence, quality; base\_qual\_counts = FOREACH (GROUP read\_seq\_qual ALL) GENERATE BaseCounts(\$1.\$0), BaseQualCounts(\$1.\$1); formatted\_base\_qual\_counts = FOREACH base\_qual\_counts GENERATE FormatBaseCounts(\$0), FormatBaseQualCounts(\$1);

• SeqPig has been tested on Amazon's Elastic MapReduce service

- Users may rent computing time on the cloud to run their SeqPig scripts
- One can also share data in S3 storage buckets with other cloudenabled software

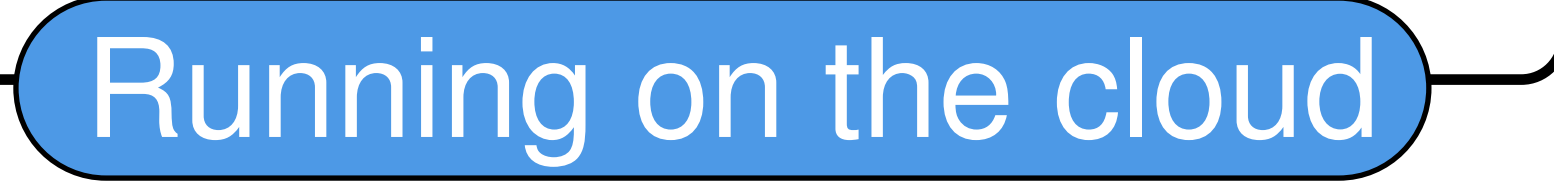

Statistic **Speedup** Read length distribution 1 28.8 Avg. read quality distribution | 28.8 Avg. base quality distribution | 28.0 GC-content distribution 18.3 Per-cycle base and base quality 28.0 All of the above  $\qquad \qquad 6.9$ 

Data size: 61.42 GB; 16-slave Hadoop cluster vs 1 node for FastQC

Example: speedup over FastQC

Convert qseq into fastq: reads = LOAD 'in.qseq' usingQseqUDFLoader(); STORE reads INTO 'out.fastq' using FastqUDFStorer();

Compute a histogram of GC content: reads\_by\_bases = FOREACH reads GENERATE UnalignedReadSplit(sequence, quality); read\_gc = FOREACH reads\_by\_bases { only\_gc = FILTER \$0 BY readbase == 'G' OR readbase == 'C'; GENERATE COUNT (only\_gc) as count; } read\_gc\_counts = FOREACH (GROUP read\_gc BY count) GENERATE group as gc\_count, COUNT\_STAR(\$1) as count; STORE read\_gc\_counts INTO 'GC\_count\_histogram.txt';

Compute a histogram of read lenghts: read\_len = FOREACH reads GENERATE STRLEN(sequence); read\_len\_counts = FOREACH (GROUP read\_len BY \$0) GENERATE group AS len, COUNT\_STAR(\$1) as count; STORE read\_len\_counts INTO 'read\_len\_histogram.txt';

Compute a histogram of base composition and base qualities:

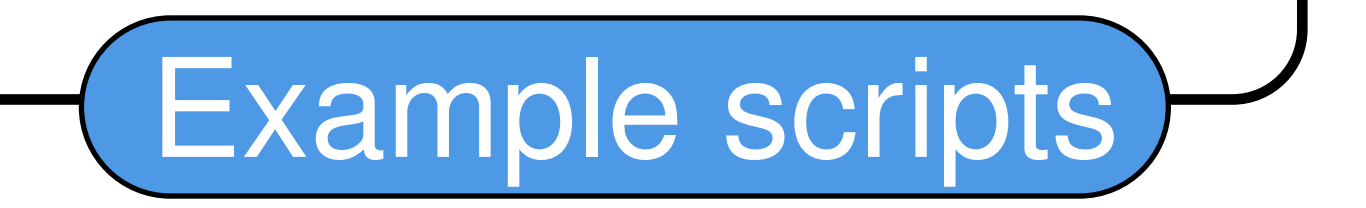

**Seal** 

• Niemenmaa M, Kallio A, Schumacher A, Klemel P, Korpelainen E, and Heljanko K. (2012) Hadoop-BAM: directly manipulating next generation sequencing data in the cloud. Bioinformatics 28(6):876-877. http://hadoop-bam.sf.net

• Pireddu,L., Leo,S. and Zanetti,G. (2011). SEAL: a Distributed Short Read Mapping and Duplicate Removal Tool. Bioinformatics. http://biodoop-seal.sf.net

• Andrews S., et al. FastQC website: http://www.bioinformatics.babraham.ac.uk/projects/fastqc

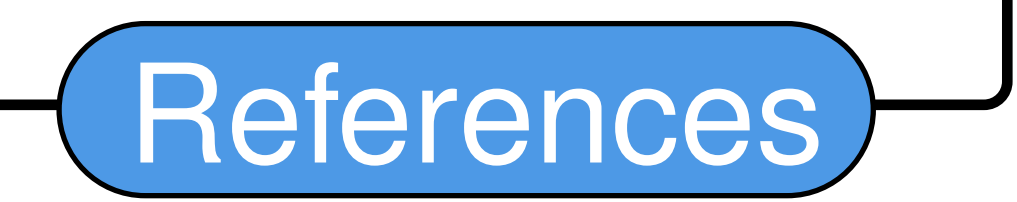